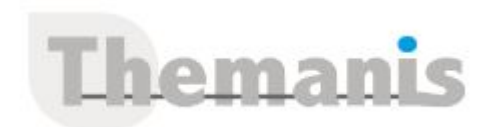

# **Prestashop : Développeur de module backoffice**

**Programme (Mis à jour le 22/02/2024)**

# **Présentation de PrestaShop**

- Objectifs : Avoir une vue générale de PrestaShop
- Connaître l'historique des versions
- Savoir quelles sont les nouveautés de la dernière version
- Découvrir les technologies et les outils utilisés
- Savoir ou trouver de l'aide et de la documentation

# **Architecture de PrestaShop**

- Objectifs : Découvrir l'architecture de PrestaShop
- Reconnaitre les environnements legacy et moderne de PrestaShop
- Connaitre les répertoires utilisés

# **Le Framework de PrestaShop**

- Objectifs : Comprendre les nouveautés depuis la version 1.7
- Connaître les classes manipulées
- Découvrir le fonctionnement des contrôleurs, des vues (Template) et des cookies
- Connaître le mécanisme de surcharge et les normes de développement.

# **Legacy vs Moderne**

- Objectifs : Découvrir les différentes technologies disponibles
- Comprendre l'impact de leurs utilisations

# **Accès aux données**

- Objectifs : Connaître l'infrastructure supportée par PrestaShop
- Savoir installer et mettre à jour la base de données
- Comprendre la structure des tables et les normes utilisées
- Connaître les classes ObjectModel et DBQuery
- Découvrir Doctrine
- Découvrir les webservices de PrestaShop

# **Templating**

- Objectifs : Découvrir la génération des pages dans PrestaShop
- Savoir créer et modifier un template
- Connaitre le fonctionnement de Smarty et Twig
- Découvrir le mécanisme de surcharge permettant la customization des vues du Back Office
- Découvrir les bonnes pratiques pour la création des templates

# **Utilisation de Symfony**

- Objectifs : Découvrir les composants disponibles
- Connaitre le modèle Request/Response
- Découvrir les contrôleurs et le paramètrage de route
- Connaître le container de service
- Découvrir le composant Form
- Découvrir la console de Symfony

# **Développement de modules back-office**

#### **Référence**

THDI3226

#### **Durée**

1 jour / 7 heures

**Prix HT / stagiaire** 750€

#### **Objectifs pédagogiques**

Savoir créer des modules pour le back-office de PrestaShop 1.7

#### **Niveau requis**

- Connaître le back-office de PrestaShop
- Avoir une bonne maîtrise de PHP, JavaScript, MySQL et de la programmation objet
- Connaître le SCSS et le JavaScript (ES6)
- Savoir utiliser WebPack

#### **Public concerné**

• Développeur

#### **Formateur**

Les formateurs intervenants pour Themanis sont qualifiés par notre Responsable Technique Olivier Astre pour les formations informatiques et bureautiques et par Didier Payen pour les formations management.

#### **Conditions d'accès à la formation**

Délai : 3 mois à 1 semaine avant le démarrage de la formation dans la limite des effectifs indiqués

#### **Moyens pédagogiques et techniques**

Salles de formation (les personnes en situation de handicap peuvent avoir des besoins spécifiques pour suivre la formation. N'hésitez pas à nous contacter pour en discuter) équipée d'un ordinateur de dernière génération par stagiaire, réseau haut débit et vidéo-projection UHD

Documents supports de formation projetés Apports théoriques, étude de cas concrets et exercices

Mise à disposition en ligne de documents supports à la suite de la formation

#### **Dispositif de suivi de l'éxécution de l'évaluation des résultats de la formation**

Feuilles d'émargement (signature électronique privilégiée)

Evaluations formatives et des acquis sous forme de questions orales et/ou écrites (QCM) et/ou mises en situation Questionnaires de satisfaction (enquête électronique privilégiée)

- Objectifs : Connaître l'organisation des modules et savoir créer un nouveau module
- Savoir utiliser les hooks
- Utiliser les Helpers de PrestaShop
- Savoir créer un contrôleur back office legacy
- Découvrir comment utiliser des appels Ajax
- Connaître les mécanismes de surcharge et de mise à jour

# **Développement de modules back-office avec Symfony**

- Objectifs : Savoir créer un contrôleur back-office Symfony
- Savoir ajouter un lien vers un contrôleur dans le menu
- Savoir créer une nouvelle commande pour la console Symfony
- Découvrir l'utilisation des composants Grid et Form dans un contrôleur back-office Symfony

# **Travaux pratiques & documentation**

- Un document reprenant les slides utilisés durant le webinar (Format PDF et éventuellement Vidéo) est fourni à l'issue de la formation à chaque participant
- Une large place est accordée aux questions/réponses afin que chaque participant puisse parfaitement

comprendre les fonctions qu'il sera amené à utiliser dans son activité quotidienne